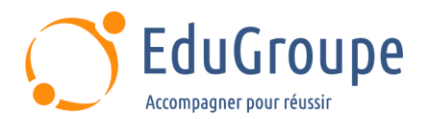

# **Administration du SAP Web AS JAVA 7.5**

Référence : **ADM800-VIA** Durée : **5 jours** Certification : **Aucune**

# **CONNAISSANCES PREALABLES**

• 1- Avoir suvi la formation SAPTEC – Les fondamentaux du SAP Web AS ou posséder les connaissances et compétences équivalentes. • 2-Avoir des connaissances de base en langue anglaise car le support de cours est en langue anglaise. • 3-Il est recommandé d'avoir une connaissance de base des environnements JAVA et d'avoir suivi la formation ADM100 - Administration du SAP Web AS ABAP (I) ou posséder les connaissances et compétences équivalentes.

# **PROFIL DES STAGIAIRES**

• Administrateurs de Systèmes SAP. • Consultants techniques.

## **OBJECTIFS**

• Arrêter et démarrer le système AS JAVA. • Comprendre les bases techniques de Java avec SAP. • Connecter un Système Java avec d'autres Systèmes. • Gérer et administrer les comptes utilisateurs. • Gérer la Sécurité. • Gérer les Modifications du Logiciel sous Java. • Gérer les sauvegardes du SAP NW AS Java. • Maintenir le système : Application des Supports Packages, Stacks et Patches, utiliser l'Utilitaire SUM et autres Outils de Déploiement. • Monitorer le système. • Utiliser les outils d'administration et de configuration du système.

# **CERTIFICATION PREPAREE**

Aucune

## **METHODES PEDAGOGIQUES**

- Mise à disposition d'un poste de travail par stagiaire
- Remise d'une documentation pédagogique numérique pendant le stage
- La formation est constituée d'apports théoriques, d'exercices pratiques, de réflexions et de retours d'expérience
- Le suivi de cette formation donne lieu à la signature d'une feuille d'émargement

# **FORMATEUR**

Consultant-Formateur expert SAP

# **METHODE D'EVALUATION DES ACQUIS**

- Auto-évaluation des acquis par le stagiaire via un questionnaire
- Attestation des compétences acquises envoyée au stagiaire
- Attestation de fin de stage adressée avec la facture

# **CONTENU DU COURS**

## **Concepts fondamentaux relatifs au monde JAVA**

- Concepts Fondamentaux de JAVA
- Description de l'Architecture SAP Netweaver Application server
- Architecture d'un Cluster JAVA
- Structure interne d'un AS JAVA SAP Netweaver
- Répartition de la charge de Travail dans un
- environnement AS Java

## **Procédures de Démarrage et d'Arrêt de JAVA**

[infos@edugroupe.com](mailto:infos@edugroupe.com) 01 71 19 70 30 [www.edugroupe.com](http://www.edugroupe.com/)

- Vue d'Ensemble des Procédures de Démarrage et d'Arrêt
- Outils disponibles
- Gérer JAVA Startup et le Control Framework
- (Infrastructure de Contrôle)
	- Analyse des Logs de Démarrage et d'Arrêt

### **Configuration de SAP Netweaver AS pour JAVA**

- Outils d'Administration utilisés pour la Configuration
- Maintenance de la Configuration avec JAVA Config
- Tool

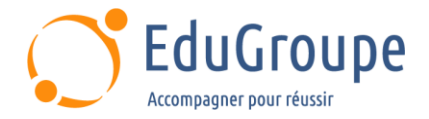

• Maintenance de la Configuration avec SAP

Netweaver Administrator

• Autres Activités de Configuration

#### **Infrastructure de Sécurité**

- Description de la Sécurité au niveau Réseau
- Paramétrer Secure Socket Layer (SSL)

#### **Administration des Comptes Utilisateurs et de leurs Autorisations**

Structure et Configuration de SAP User Management Engine (UME)

- Maintenance des Users et des Groupes
- Concept des Autorisations JAVA
- Activer des Utilisateurs d'Urgence

• Configurer la Procédure de Connexion X509 Client Authentication

#### **Java Connector et Destinations**

• Gestion des Connexions sur d'autres Systèmes

• Créer des Connexions sur d'autres Systèmes avec J2EE Connector Architecture (JCA)

## **Gestion des Modifications et Logistique Logicielle**

- Développements Java Structurés
- Description des Composants de l'Infrastructure de Développement SAP Netweaver
- Développer et Libérer des Modifications Java avec SAP NetWeaver Infrastructure
- Transport des Développements JAVA

### **Surveillance du Web AS Java**

- Monitoring de SAP Netweaver AS JAVA
- Connexion à un Central Monitoring System (CEN)
- Configurer et Afficher les Logs Java
- Expliquer le Concept de Surveillance d'un Système JAVA avec SAP Solution Manager

### **Maintenance Logicielle**

- Préparation de la Maintenance Logicielle
- Description des JAVA Support Packages, Stacks et Patches
- Importer des Corrections avec l'outil Software Update Manager (SUM) pour Java
- Outils de Déploiement Additionnels
- Stratégie de Backup pour SAP Netweaver AS pour JAVA

*Notre référent handicap se tient à votre disposition au 01.71.19.70.30 ou par mail à [referent.handicap@edugroupe.com](mailto:referent.handicap@edugroupe.com) pour recueillir vos éventuels besoins d'aménagements, afin de vous offrir la meilleure expérience possible.*